## CADASTRO DE USUÁRIO

SECRETARIA DE ESTADO DA ADMINSITRAÇÃO E DA PREVIDÊNCIA DEPARTAMENTO DE PATRIMÔNIO DO ESTADO – DPE

03/09/2018

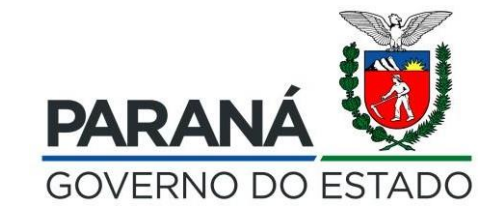

 $\leftarrow$   $\rightarrow$  C

ტ

Elisa Helena Grub (SEAP - DIOE - ) sua sessão expira em: 28:55  $\overline{ }$ ⋿ **M** Inicial **Bem vindo!** Clique no menu lateral para iniciar O Verificar Pendências Configuração O Organograma O Classe Imobilizado O Classe Intangível O SubClasse Imobilizado O SubClasse Intangível O Taxa de Aceleração O Reserva de Plaquetas O Reserva de Números Inutilizados O Fórmula de Avaliação Clicar em usuários para pesquisar se O Propriedade o servidor já possui cadastro no O Localizações O Funcionários sistema GPM O Validadores O Terceiros O Convênios O Usuarios O Importar Arquivo O Importar Arquivo Movimentacao **Entrada de Itens D**atrimônio Processos Processos (Intangível) Declaração Depreciação Relatórios  $\sim$  **3**  $\frac{1}{2}$  **1 b**  $\frac{1}{2}$  **POR** 09:08  $\blacksquare$  $\mathbf{\Omega}$  $w$  $P<sub>3</sub>$ 8 e IO

O A https://www.treinamento.gpm.pr.gov.br/gpm/pages/initial/initial.jsf?windowId=a7c&state=1652788217724&ign=4f11810061bb8b21d5b3d6fc45479514#

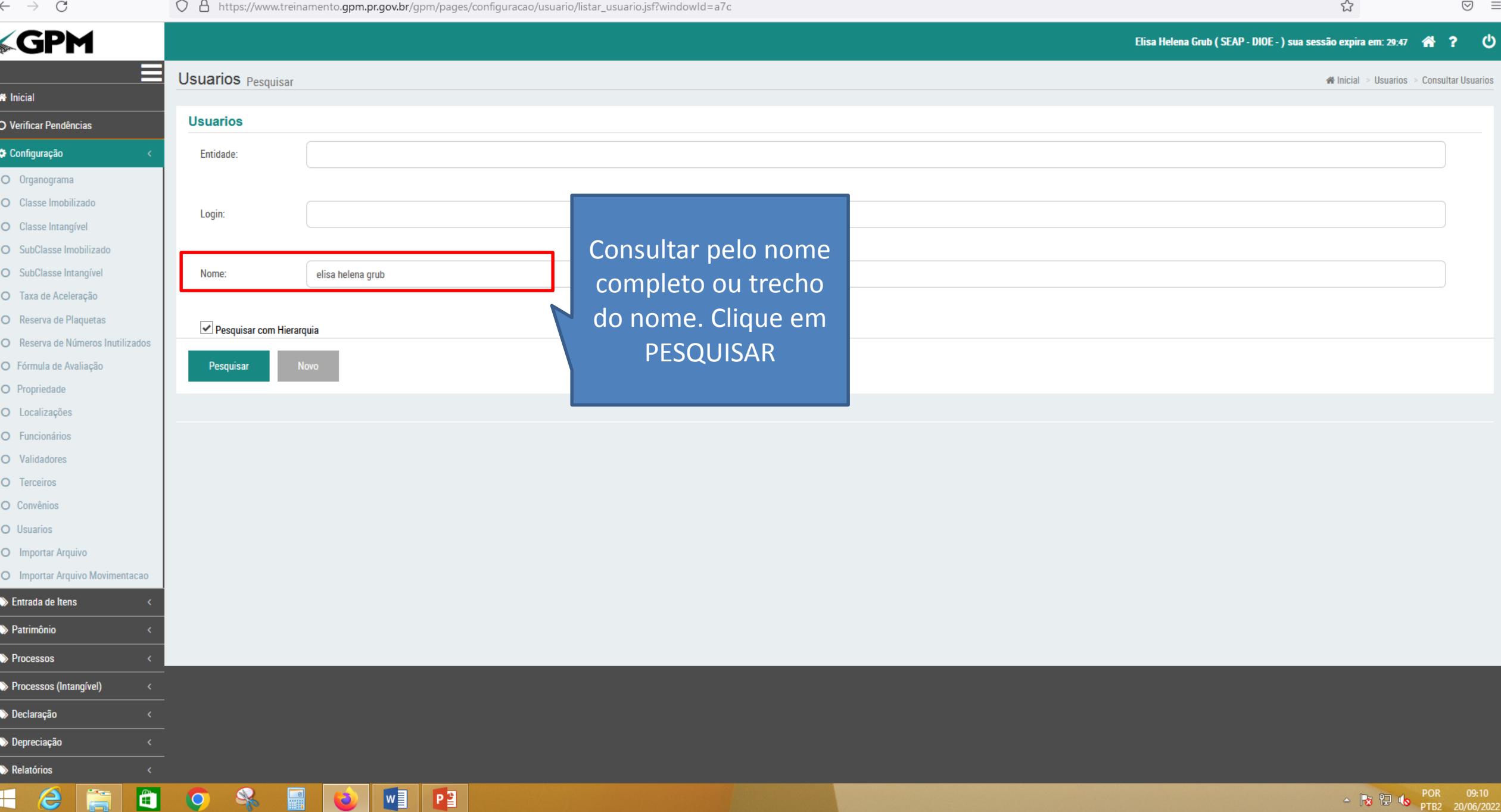

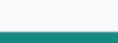

 $\text{\textlarge $\Xi$} \quad \text{\textlarge $\Xi$}$ 

 $\stackrel{\curvearrowleft}{\sim}$ 

. .

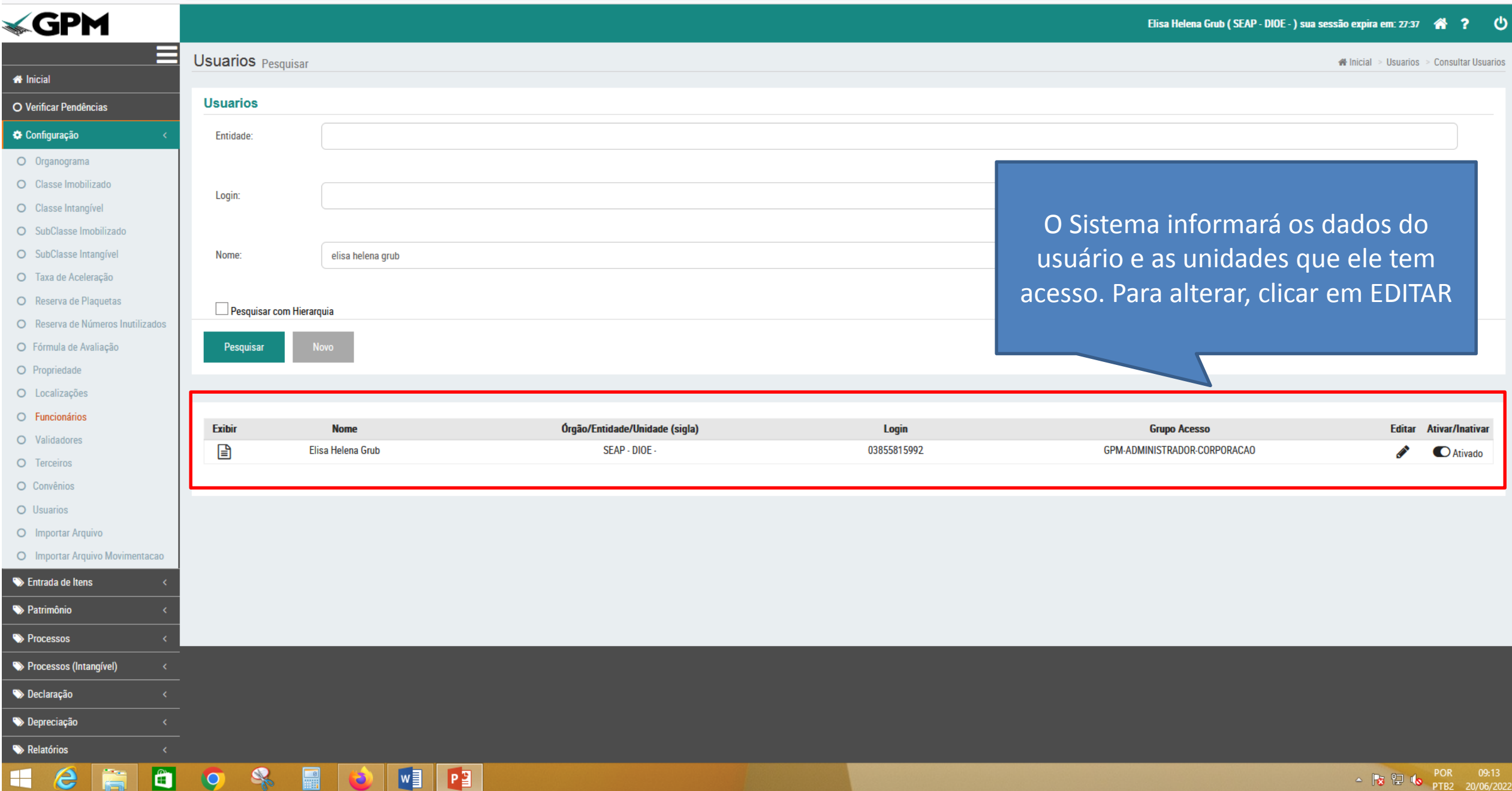

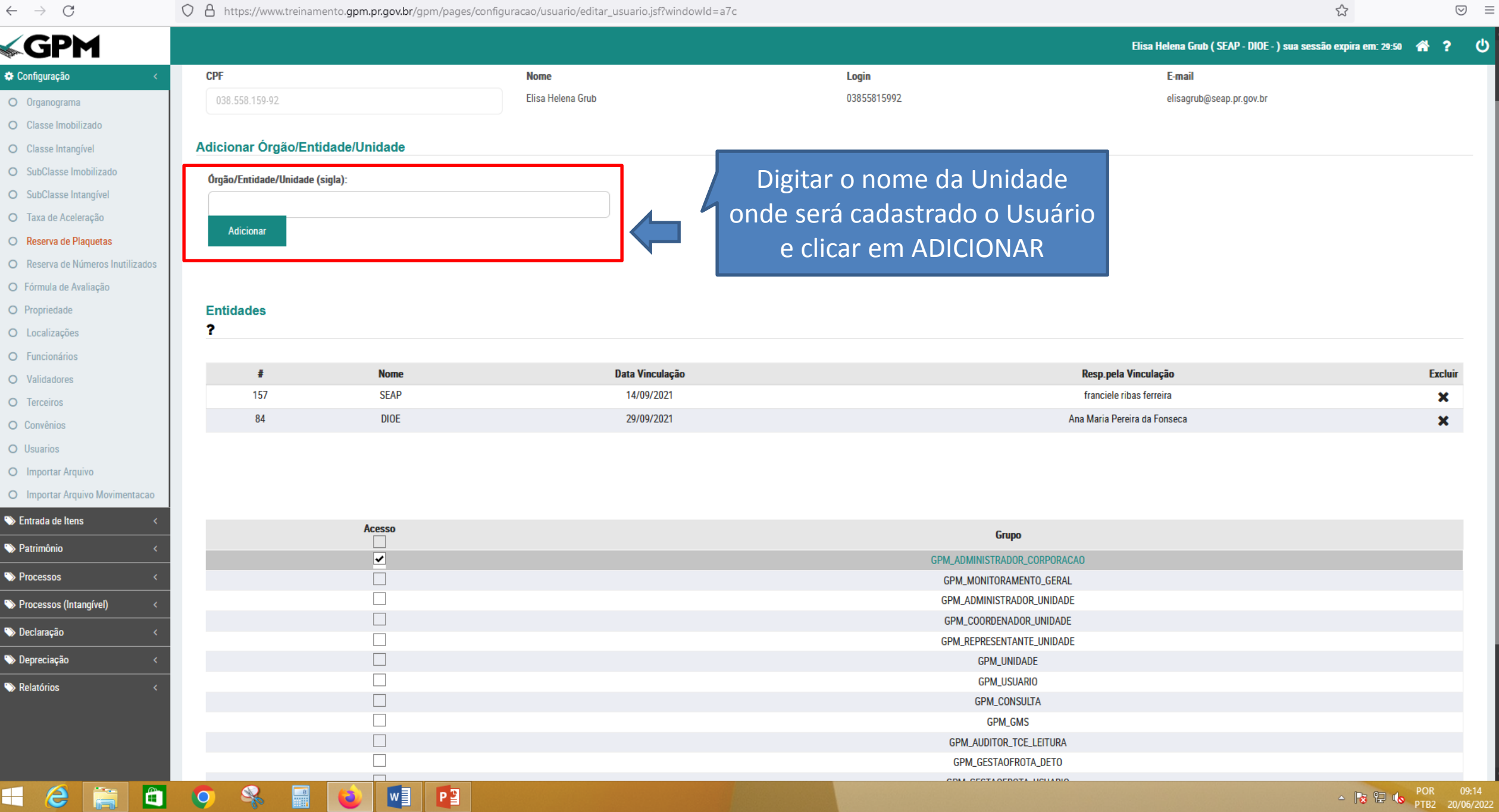

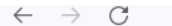

 $\circledcirc$  =

☆

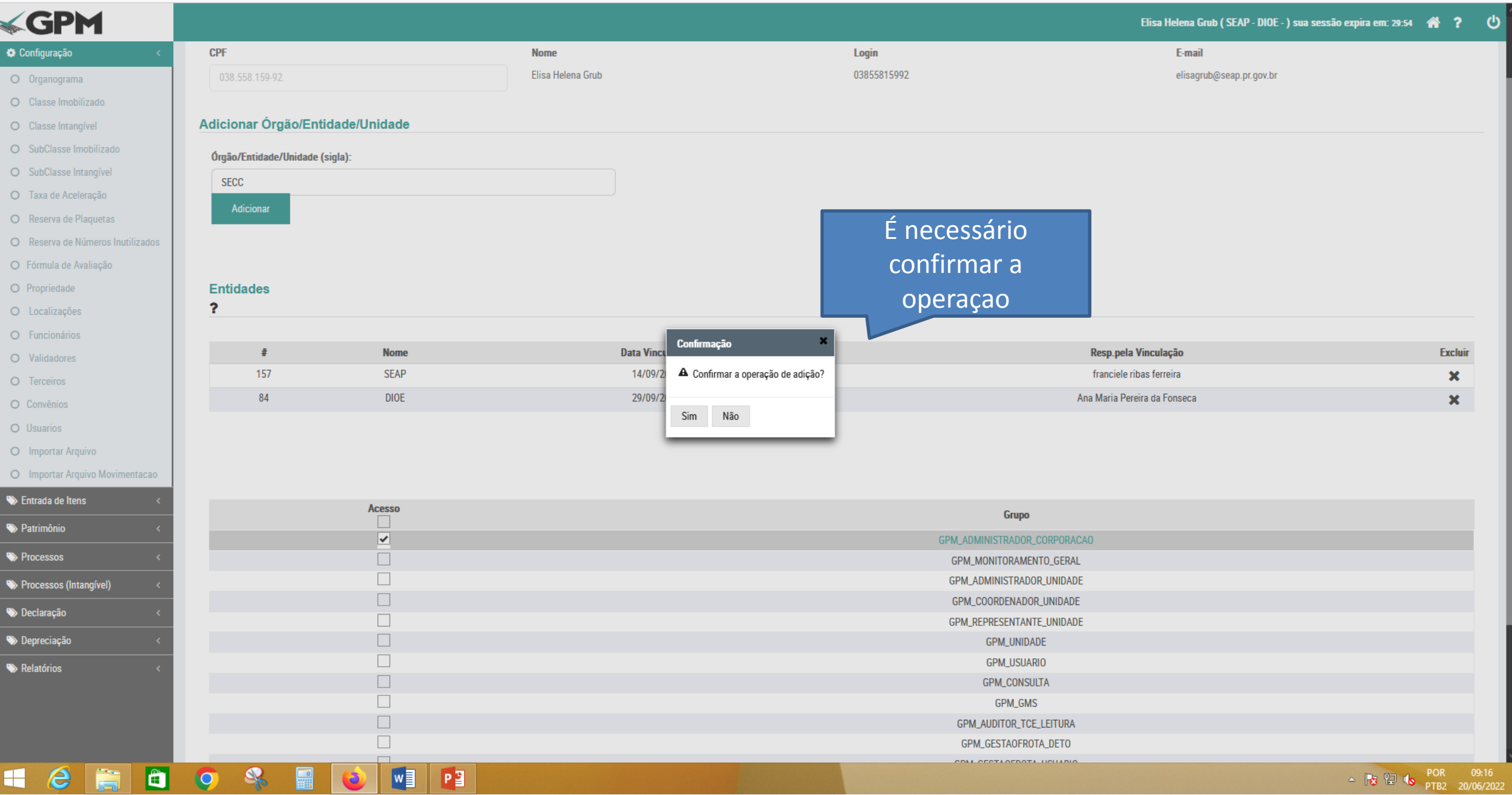

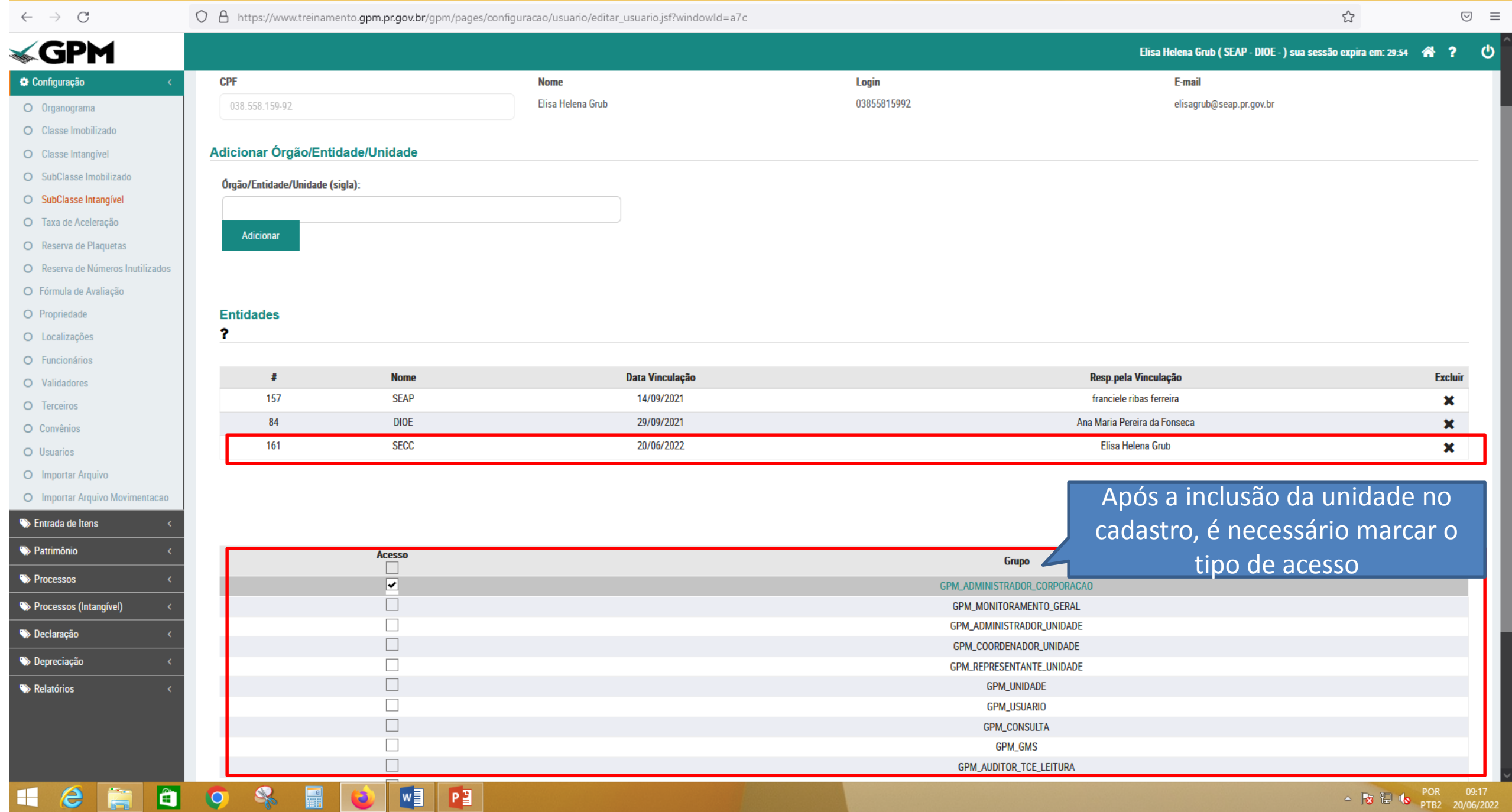

ശ

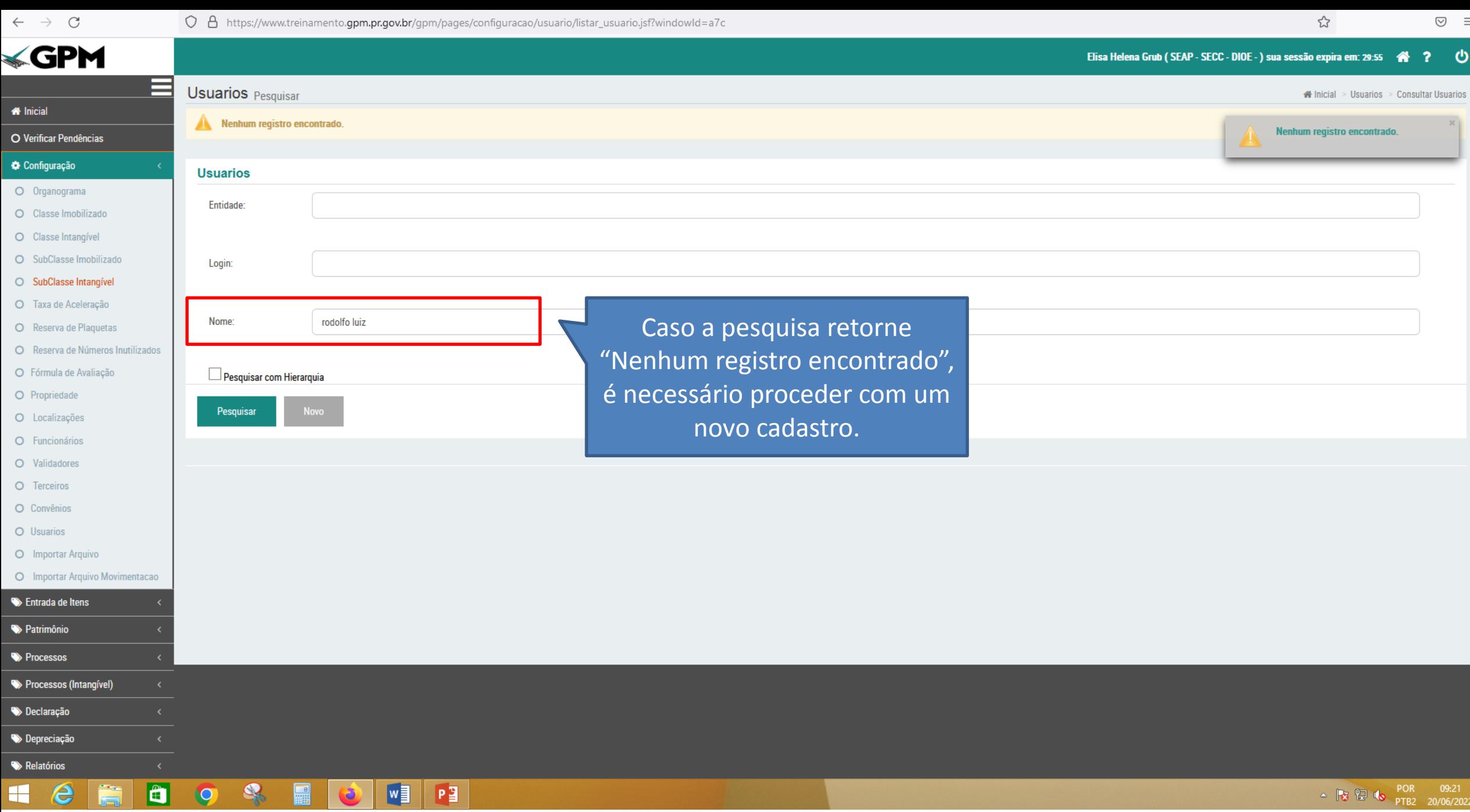

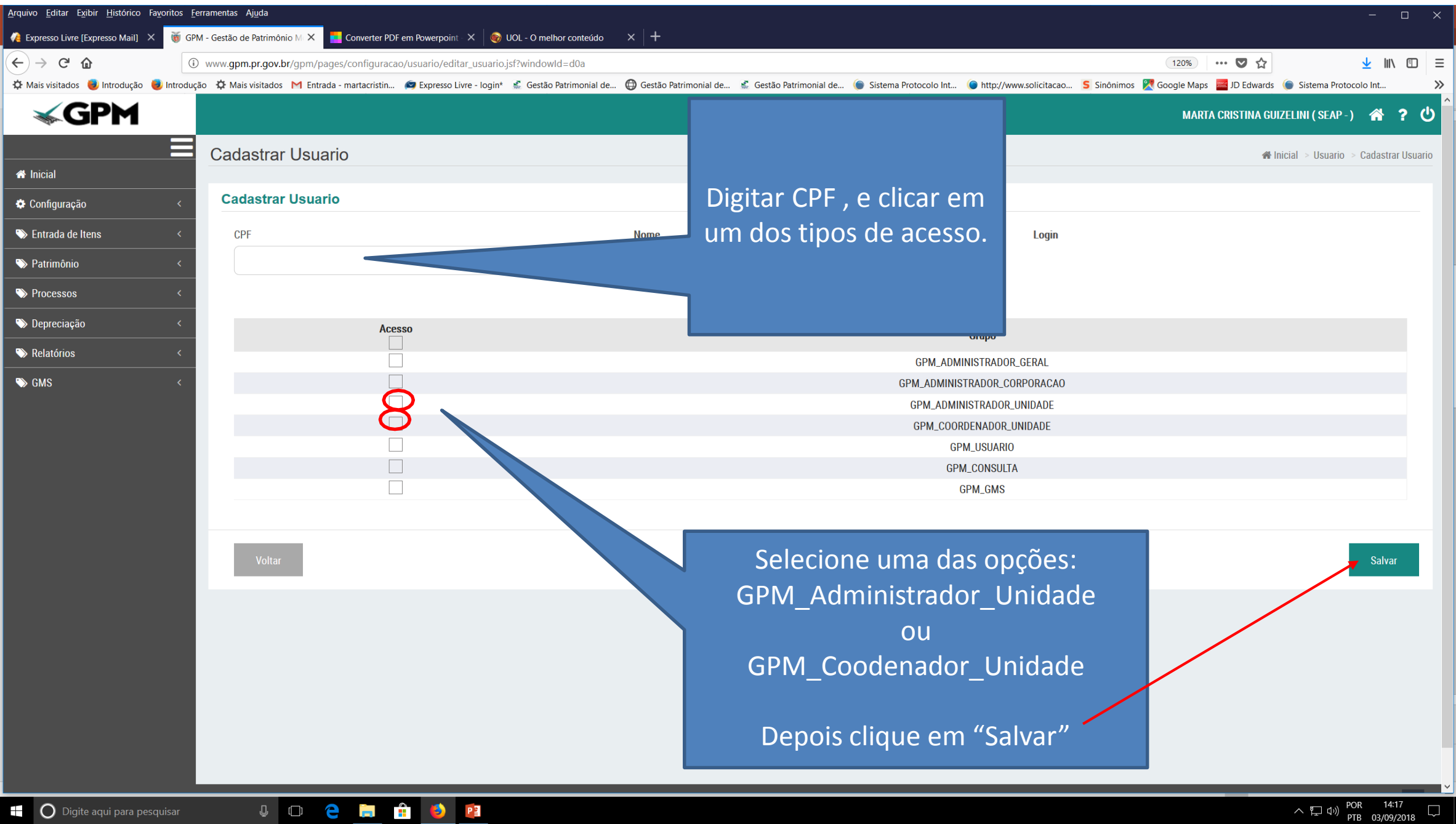

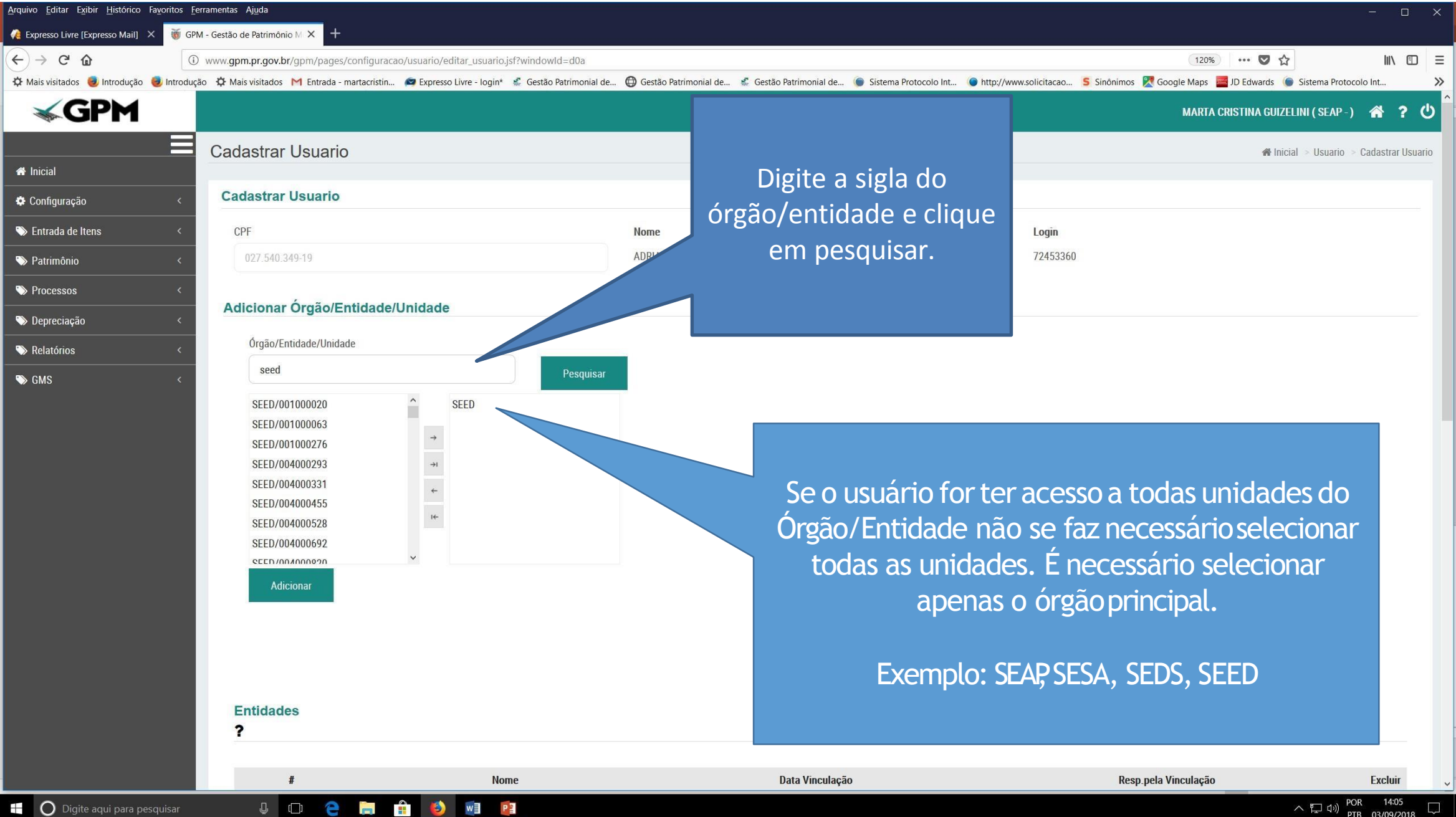

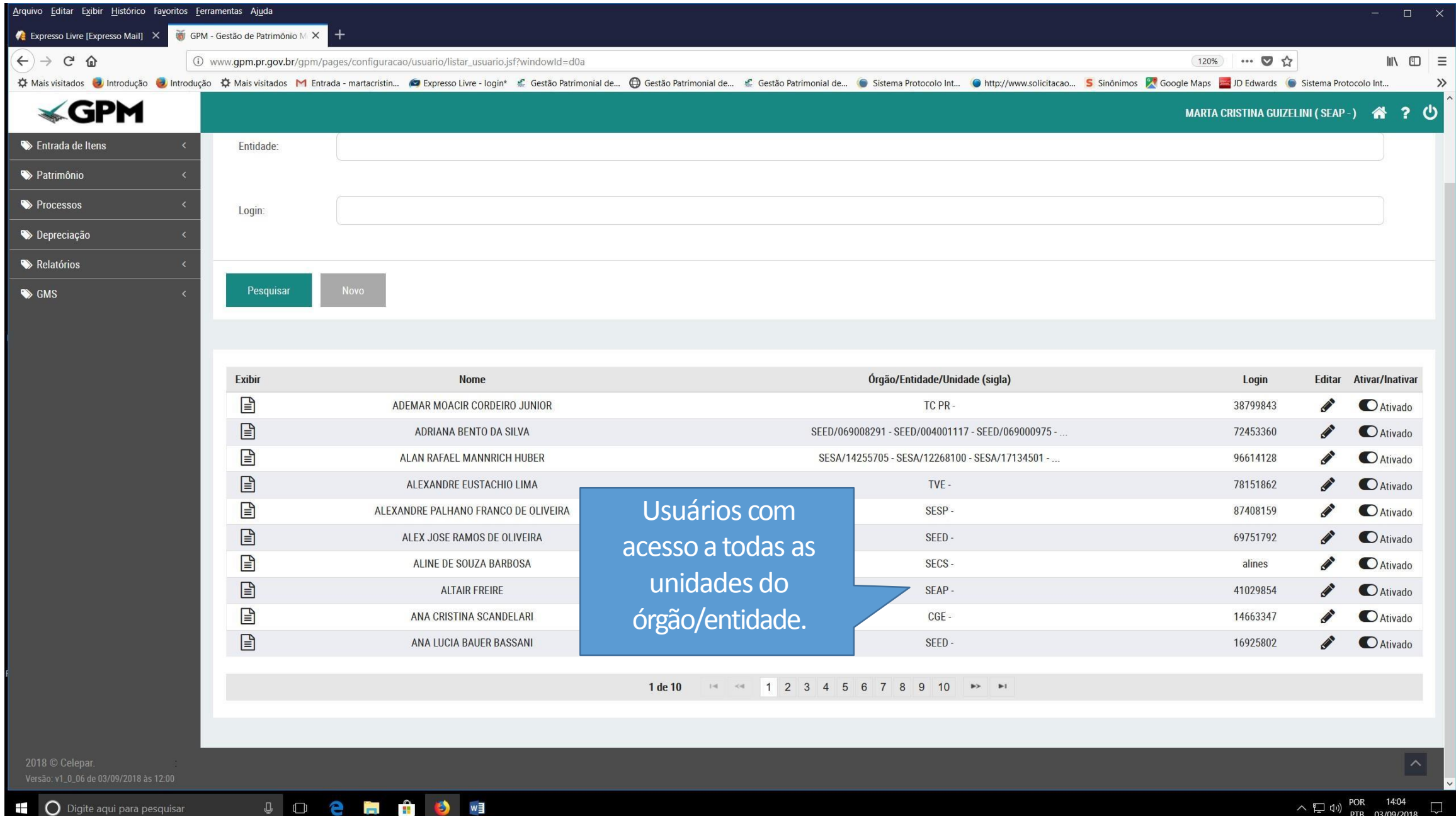